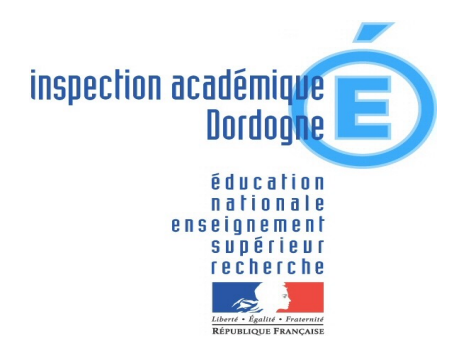

Périgueux, le 8 janvier 2006

**NOTE DE SERVICE n° 13**

L'Inspectrice de l'Education nationale

à Mesdames Messieurs les directeurs Mesdames Messieurs les enseignants Mesdames Messieurs les aides-éducateurs Mesdames les assistantes d'éducation

**Inspection de l'Education Nationale Périgueux II** 

Affaire suivie par Annie COURTEAUX

TÄl. : 05 53 53 16 66

ce.ien-périgueux2@acbordeaux.fr

**20, rue A. de Musset 24 016 Périqueux CEDEX**

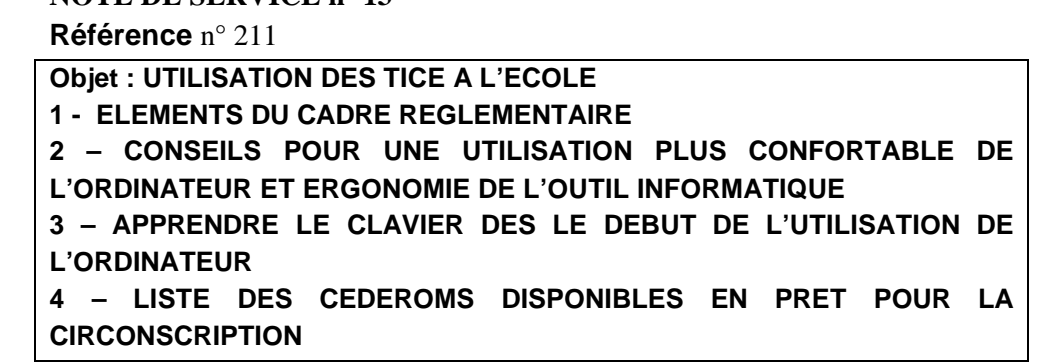

L'utilisation des TICE à l'école intéresse aussi bien la classe au quotidien (cf Proposition d'utilisation de l'outil informatique en classe, note de service n° 11 du 08.01.2006) que la constitution d'archives ou la gestion administrative par le directeur et son équipe.

En plus de l'archivage informatisé (sauvegardes régulières sur CD Rom par exemple – pour réduire le coût, utiliser des CD effaçables et réinscriptibles), il est conseillé de réaliser un tirage imprimante des documents afin de se prémunir d'éventuelles pertes d'information (panne, virus…). Les archives papier permettent aussi d'assurer une transmission plus facile aux adjoints. Penser également aux codes, clefs de licences et mots de passe de connexion.

Que ce soit en classe pour les apprentissages des élèves, ou à l'école pour la gestion par le directeur, l'utilisation des TICE est soumise à des lois et à un cadre réglementaire stricts dont vous pouvez trouver le détail sur les sites gouvernementaux ou académiques. Quelques points à connaître sont répertoriés cidessous ainsi que les sites auxquels vous voudrez bien vous référer pour plus d'informations nécessaires à tous les enseignants.

## **1 – ELEMENTS DU CADRE REGLEMENTAIRE**

- guide pratique sur educnet :
- accès des élèves à l'Internet :

**<http://www.educnet.education.fr/juri/juriscol/>**

Circulaire n° 2004-35 du 18.02.2004 parue au BOEN n° 9 du 26 février 2004 : *Usage de l'Internet dans le cadre pédagogique et protection des mineurs*.

<http://www.education.gouv.fr/bo/2004/9/MENT0400337C>.htm

Si les ordinateurs de l'école ne sont pas organisés en réseau protégé (cas des écoles de Périgueux), utiliser un filtre de contenu (par exemple FOPAYALE, qui s'appuie sur les listes noires les plus courantes et a été réalisé par un animateur TICE du département).

**<http://www.ac>-bordeaux.fr/ia24/IENPerigueux3/protection.htm**

## **2 – CONSEILS POUR UNE UTILISATION PLUS CONFORTABLE DE L'ORDINATEUR ET ERGONOMIE DE L'OUTIL INFORMATIQUE**

- critères d'ergonomie pour les élèves
- normes techniques applicables

Des réponses sur le site de l'inspection (dossier élaboré par les animateurs TICE du département)

**<http://www.ac>-bordeaux.fr/ia24/IENPerigueux2/tice/habitudes/precautions.htm**

## **3 – APPRENDRE LE CLAVIER DES LE DEBUT DE L'UTILISATION DE L'ORDINATEUR**

L'ordinateur est devenu un outil polyvalent mis au service des apprentissages et l'intégration de cet outil dans des pratiques pédagogiques fondées sur l'activité de l'élève rend la maîtrise du clavier indispensable.

Les programmes 2002 précisent que « Le clavier de l'ordinateur fait partie des instruments dont l'élève se sert dès l'école maternelle. Il familiarise l'enfant avec la structure alphabétique de notre orthographe en renforçant l'individualisation de la lettre. S'il est nécessaire qu'il soit « découvert » très librement à l'école maternelle, dès le cycle des apprentissages fondamentaux on peut aider l'élève dans les divers usages qu'il en fait en lui montrant comment quelques-unes de ses fonctionnalités dactylographiques peuvent être mobilisées plus efficacement par l'usage des deux mains, par celui du pouce… ».

On peut aider l'élève à « apprendre » le clavier en lui proposant des logiciels qui, sous la forme d'une activité ludique, le mettront en situation de repérer et de mémoriser la disposition des lettres. Beaucoup de ces petits logiciels sont gratuits et ont été créés par des enseignants pour leur classe avant d'être mis librement à la disposition de la communauté éducative.

Dès la GS ou la maternelle apprendre à taper avec les deux mains est possible, de manière ludique (logiciels et didacticiels disponibles) et donne de bonnes habitudes pour la suite de la scolarité. Sélection de logiciels pour l'essentiel gratuits sur le site de l'inspection :

**[http://www.ac-](http://www.ac)bordeaux.fr/ia24/IENPerigueux2/tice/clavier.htm**

## **4 – LISTE DES CEDEROMS DISPONIBLES EN PRET POUR LA CIRCONSCRIPTION**

Des CD Roms variés, de qualité, donnant des références culturelles dans de nombreux champs disciplinaires (arts visuels, histoire, littérature…) qui peuvent compléter le travail que vous menez en classe sont disponibles à l'inspection en prêt pour une période scolaire. Vous pouvez les réserver par courrier électronique depuis la page ci-dessous.

[http://www.a](http://www.ac)[c-bordeaux.fr/ia24/IENPerigueux2/tice/b2i/cdrom.htm](http://p://www.ac-bordeaux.fr/ia24/IENPerigueux2/tice/b2i/cdrom.htm)

Les enseignants qui auraient besoin d'informations complémentaires pour la mise en oeuvre de ces textes, après lecture préalable, peuvent faire appel à M. PARADE responsable TICE dans la circonscription.

Je vous remercie de votre collaboration.

L' Inspectrice de l'Education nationale

Hamteau

Mme Annie COURTEAUX